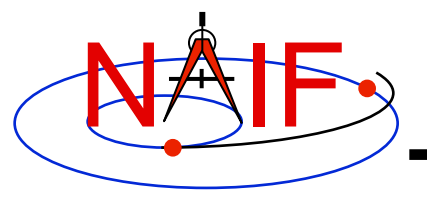

**Navigation and Ancillary Information Facility** 

# **Making a CK file**

**April 2016** 

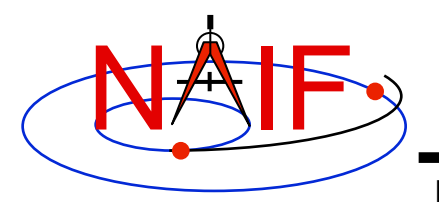

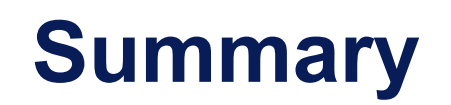

- **SPICE provides means to create CK files, either by packaging orientation computed by others, outside of SPICE, or by first computing orientation within SPICE and then packaging it in a CK file** 
	- **Packaging of already existing orientation data can be done in two ways:** 
		- » **Use SPICE CK writer routines by calling them from within your own SPICEbased application**
		- » **Convert a text file containing attitude data to a CK using the Toolkit's**  *msopck* **program**
	- **Computing as well as packaging orientation can be done in two ways:** 
		- » **Use SPICE geometry routines and CK writer routines by calling them from within your own SPICE-based application** 
			- **Constructing attitude using SPICE routines is not discussed here**
		- » **Convert orientation rules and schedules to a CK using the** *prediCkt* **program available at the NAIF website**

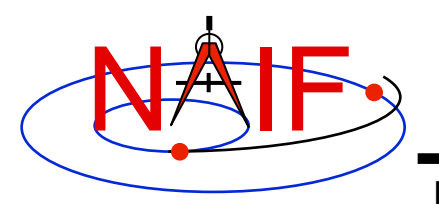

### **CK Writer Routines**

- **The SPICE toolkit provides the following CK writer routines for the FORTRAN, C, IDL and MATLAB toolkits, respectively:** 
	- **For Type 1 CK** 
		- » **CKW01 / ckw01\_c / cspice\_ckw01**
	- **For Type 2 CK** 
		- » **CKW02 / ckw02\_c / cspice\_ckw02**
	- **For Type 3 CK** 
		- » **CKW03 / ckw03\_c / cspice\_ckw03**
	- **For Type 4 CK** 
		- » **CKW04B, CKW04A, CKW04E (no CSPICE, Icy, or Mice wrappers)**
	- **For Type 5 CK** 
		- » **CKW05 / ckw05\_c (no Icy or Mice wrapper)**
	- **For Type 6 CK** 
		- » **CKW06 (no CSPICE, Icy or Mice wrappers)**
- **Only the Type 3 writer is discussed in this tutorial** 
	- **Writers for Types 1 and 2 have very similar interfaces**
	- **Types 4, 5 and 6 are are not commonly used**

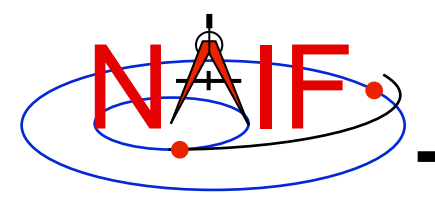

**Type 3 Writer Example - 1** 

**Navigation and Ancillary Information Facility** 

• **The following C-language code fragment illustrates the creation of a Type 3 C-kernel having a single segment.** 

```
ckopn_c ( filename, "my-ckernel", 0, &handle ); 
/* 
    Insert code that properly constructs the 
    sclkdp, quats, avvs, and starts arrays. 
*/ 
ckw03_c ( handle, begtim, endtim, inst, 
          "ref", avflag, "segid", nrec, 
          sclkdp, quats, avvs, nints, starts );
```

```
ckcls_c ( handle );
```
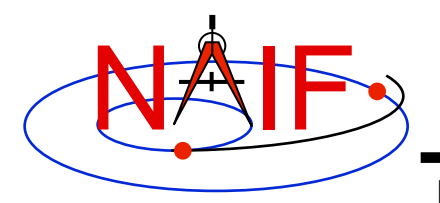

### **Type 3 Writer Example - 2**

- **handle file handle for the newly created C-kernel.**
- **begtim, endtim start and stop times in SCLK ticks for the segment.**
- **inst ID code for the instrument for which the Ckernel is being made.**
- **ref name of the base reference frame. Must be one known to SPICE during your program execution.**
- **avflag a SpiceBoolean indicating whether or not to include angular velocity in the segment.**
- **segid a string identifying the segment. It must be no more than 40 characters in length.**

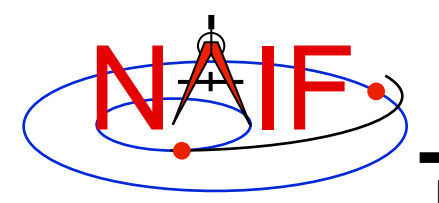

### **Type 3 Writer Example - 3**

- **nrec number of records in sclkdp, quats, and avvs.**
- **sclkdp monotonically increasing list of times, given in SCLK ticks, that identify when quats and avvs were sampled.**
- **quats a list of SPICE quaternions that rotate vectors from the base frame specified by the ref argument to the inst frame.**
- **avvs angular rate vectors given in the base frame specified by the ref argument.**
- **nints number of entries in starts.**
- **starts a list of SCLK ticks indicating the start of interpolation intervals. They must correspond to entries in sclkdp.**

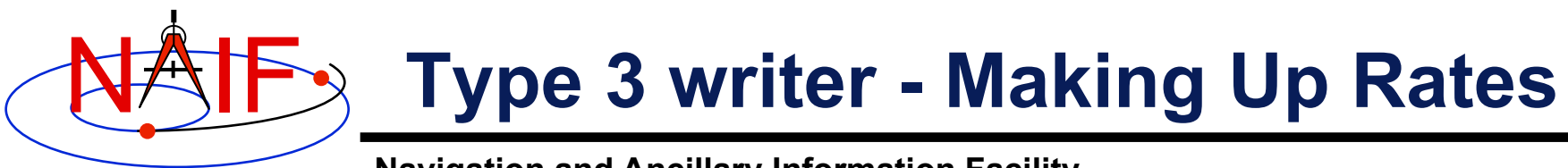

```
Navigation and Ancillary Information Facility
```
• **One of the easiest ways to make up rates is to assume a constant rotation rate between subsequent quaternions:** 

```
 for(k=0; k<(nrec-1); k++ ) { 
  q2m_c ( quats[k][0], init_rot ); 
  q2m_c ( quats[k+1][0], final_rot ); 
 mtxm c ( final rot, init rot, rotmat );
 raxisa c ( rotmat, axis, &angle );
 sct2e c ( scid, sclkdp[k], &init et );
 sct2e c ( scid, sclkdp[k+1], &final et );
  vscl_c ( angle/(final_et-init_et), axis, 
           &avvs[k][0] ); }
```
• **Then copy the (nrec-1) value of avvs into the last element of avvs.** 

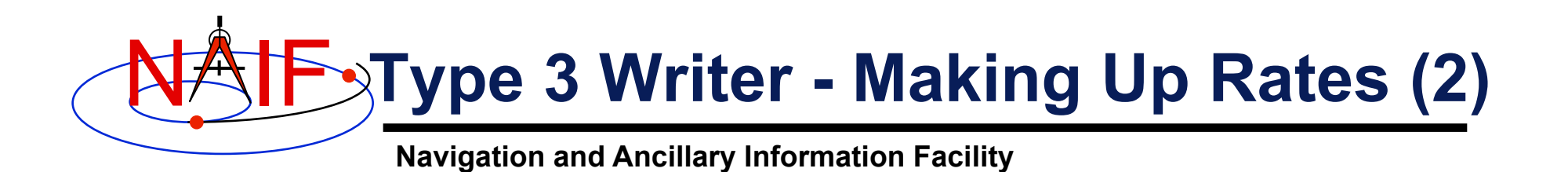

- **Constructing angular rates in this fashion assumes that no more than a 180-degree rotation has occurred between adjacent quaternions. raxisa\_c chooses the smallest angle that performs the rotation encapsulated in the input matrix.**
- **Other techniques exist, including differentiating quaternions. Care must be exercised when taking that approach.**

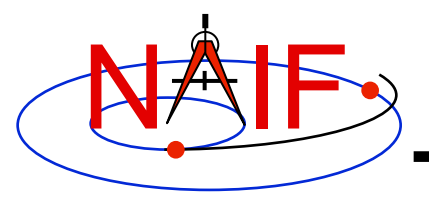

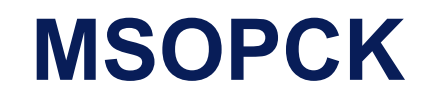

**Navigation and Ancillary Information Facility** 

- *msopck* **is a program for making CK files from orientation provided as a time tagged, space-delimited table in a text file**
- *msopck* **can process quaternions (SPICE and non-SPICE flavors), Euler angles, or matrices, tagged with UTC, SCLK, or ET**
- *msopck* **requires all program directives be provided in a setup file that follows the SPICE text kernel syntax**
- *msopck* **has a simple command line interface with the following usage**

```
msopck setup_file input_data_file output_ck_file
```
• **If the specified output CK already exists, new segment(s) are appended to it** 

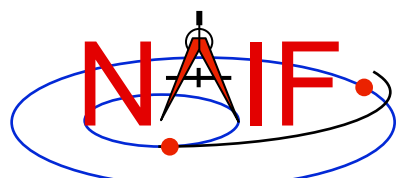

### **MSOPCK List of Setup File Keywords**

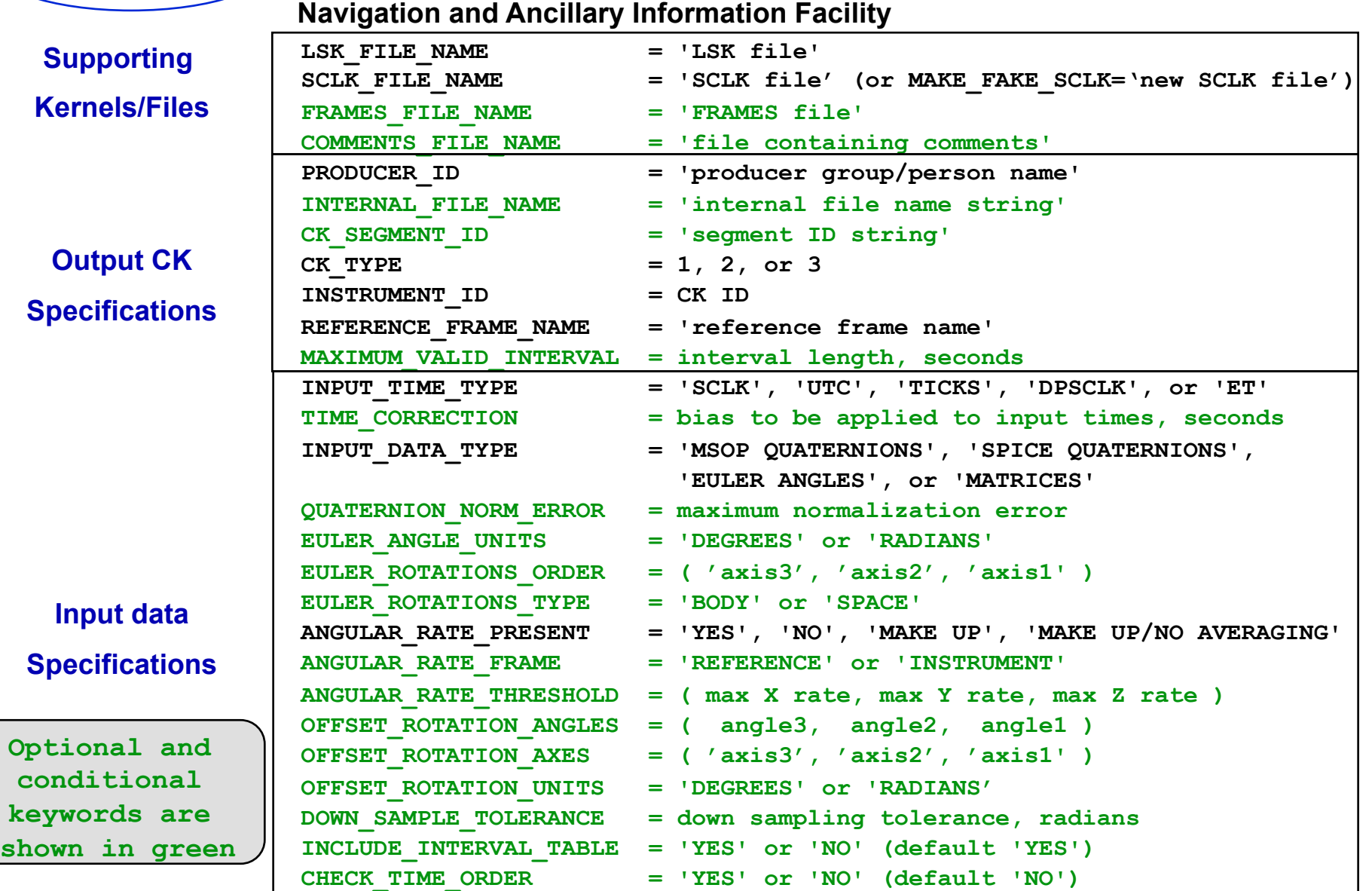

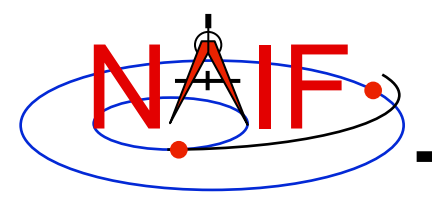

### **MSOPCK - Input Details (1)**

**Navigation and Ancillary Information Facility** 

### **Four Examples**

**INPUT\_DATA\_TYPE = 'SPICE QUATERNIONS'** 

**Input file:**  $\vert$  TIME1 [TIME2] QCOS QSIN1 QSIN2 QSIN3 [ARX ARY ARZ ] ..... ....... .... ..... ..... ..... ... ... ... TIME1 [TIME2] QCOS QSIN1 QSIN2 QSIN3 [ARX ARY ARZ ]

**INPUT\_DATA\_TYPE = 'MSOP QUATERNIONS'** 

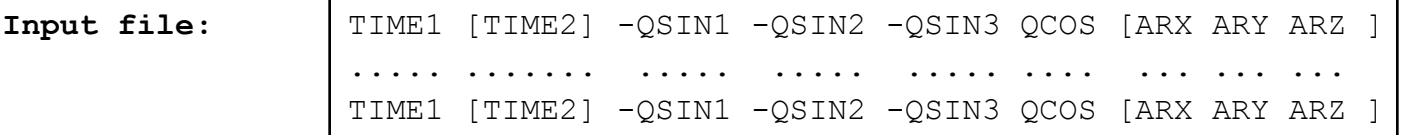

**INPUT\_DATA\_TYPE = 'EULER ANGLES'** 

**Input file:**  $\boxed{\text{TIME1}$  [TIME2] ANG3 ANG2 ANG1 [ARX ARY ARZ ] ..... ...... .... .... .... ... ... ... TIME1 [TIME2] ANG3 ANG2 ANG1 [ARX ARY ARZ ]

**INPUT\_DATA\_TYPE = 'MATRICES'** 

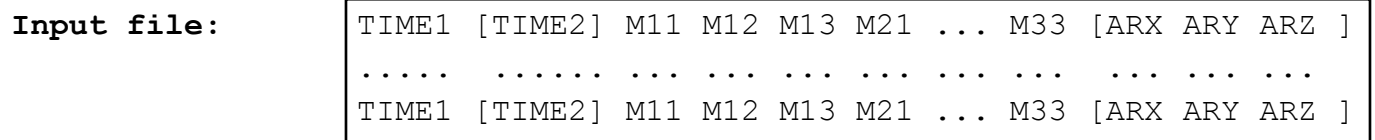

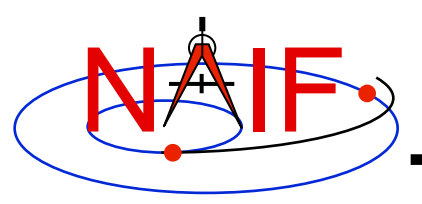

# **MSOPCK - Input Details (2)**

**Navigation and Ancillary Information Facility** 

- **Quaternions** 
	- **INPUT\_DATA\_TYPE = 'SPICE QUATERNIONS' indicates the quaternions being used follow the SPICE formation rules(\*)**
	- **INPUT\_DATA\_TYPE = 'MSOP QUATERNIONS' indicates the quaternions being used follow the traditional AACS formation rules(\*)** 
		- » **Normally quaternions that come in telemetry are of this type**
	- **QUATERNION\_NORM\_ERROR keyword may be used to identify and filter out input records with quaternions that are not unit vectors** 
		- » **It is set a tolerance for comparing the norm of the input quaternion with 1**

### • **Euler angles**

- **All three angles must be provided**
- **For the angles provided on the input as**

```
TIME1 [TIME2] ANG3 ANG2 ANG1 [ ARX ARY ARZ ]
```
 **and rotation axes specified in the setup as** 

```
 EULER_ROTATIONS_ORDER = ( 'axis3', 'axis2', 'axis1' )
```

```
 the matrix rotating vectors from base to the structure frame is computed as
```

```
 Vinst = [ANG3]axis3 * [ANG2]axis2 * [ANG1]axis1 * Vref
```
– **Angles can be provided in degrees or radians** 

**(\*) NAIF prepared a "white paper" explaining differences between various quaternion styles:** 

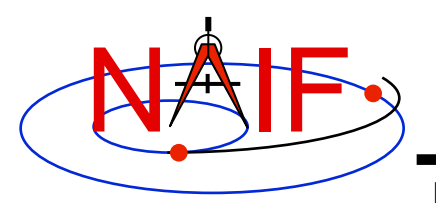

# **MSOPCK - Input Details (3)**

**Navigation and Ancillary Information Facility** 

- **Angular rates are an optional input. Their presence or absence must be indicated using the ANGULAR\_RATE\_PRESENT keyword** 
	- **If angular rates are provided (ANGULAR\_RATE\_PRESENT = 'YES'), they must be in the form of a 3D vector expressed either in the base frame (less common) or instrument frame (more common)** 
		- » **The ANGULAR\_RATE\_FRAME keyword must be set to indicate which of the two is used**
	- **If angular rates are not provided, the program can either make a CK without**  rates (ANGULAR RATE PRESENT = 'NO'), or try to compute rates from the **orientation data by using uniform rotation algorithm implemented in Type 3 CK, either with averaging (ANGULAR\_RATE\_PRESENT = 'MAKE UP') or without averaging (ANGULAR\_RATE\_PRESENT = 'MAKE UP/NO AVERAGING') of the rates computed for adjacent orientation data points**
	- **ANGULAR\_RATE\_THRESHOLD may be used to identify and filter out input records with angular rate components that are too large to be real**
- **Input data can be tagged with UTC, SCLK, SCLK ticks or ET, as specified using the INPUT\_TIME\_TYPE keyword**

**Making a CK File 13** – **Time tags must not have embedded spaces** 

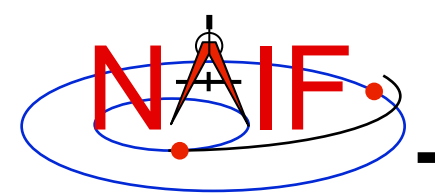

# **MSOPCK - Output Details (1)**

**Navigation and Ancillary Information Facility** 

- *msopck* **can generate Type 1, 2, or 3 CKs** 
	- **Type 1 is rarely used only in cases when the input contains very few data points that are far apart so that interpolation between them makes no sense**
	- **Type 2 is also rarely used, primarily to package orientation for spinners** 
		- » **Normally the input for making Type 2 CKs should contain two times and the angular rate in each record**
	- **Type 3 is the most commonly used type because it provides interpolation between the orientation data points stored in the CK**
- **Interpolation intervals are determined based on the threshold value specified in the MAXIMUM\_VALID\_INTERVAL keyword** 
	- **The threshold interval is given in seconds**
	- **A Type 3 CK will allow interpolation between all input points for which the duration between points is less than or equal to the threshold**
- **An additional transformation to be combined with the input attitude may be specified using OFFSET\_ROTATION\_\* keywords** 
	- **The convention for specification of the offset rotation angles is the same as for the input Euler angles**
	- **A vector defined in the base frame is first multiplied by the offset rotation**

 **Vinst = [ROTinput] \* [ROToffset] \* Vref**

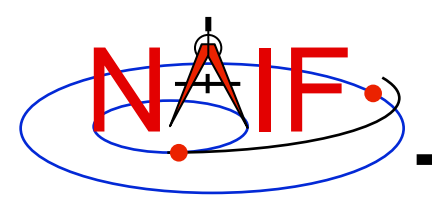

### **MSOPCK - Output Details (2)**

- **The time tags may be adjusted by a constant value specified in seconds using the TIME\_CORRECTION keyword**
- **The order of input time tags can be checked using the CHECK\_TIME\_ORDER keyword.**
- **The output CK file contains one or more CK segments** 
	- **Multiple segments are generated if the input data volume is large and does not fit into the program's internal buffer (100,000 pointing records)**
	- **When the output file has many segments, each segment's start time is equal to the stop time of the previous segment, i.e. there are no gaps at the segment boundaries**
- **The Comment area of the output CK contains the following information:** 
	- **Contents of a comment file, if it was specified using the COMMENT\_FILE\_NAME keyword**
	- **Contents of the setup file**
	- **Summary of coverage for each segment written to the file, including a table listing interpolation intervals for segments of Type 2 or 3**

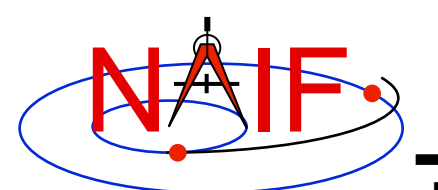

## **MSOPCK - Example (1)**

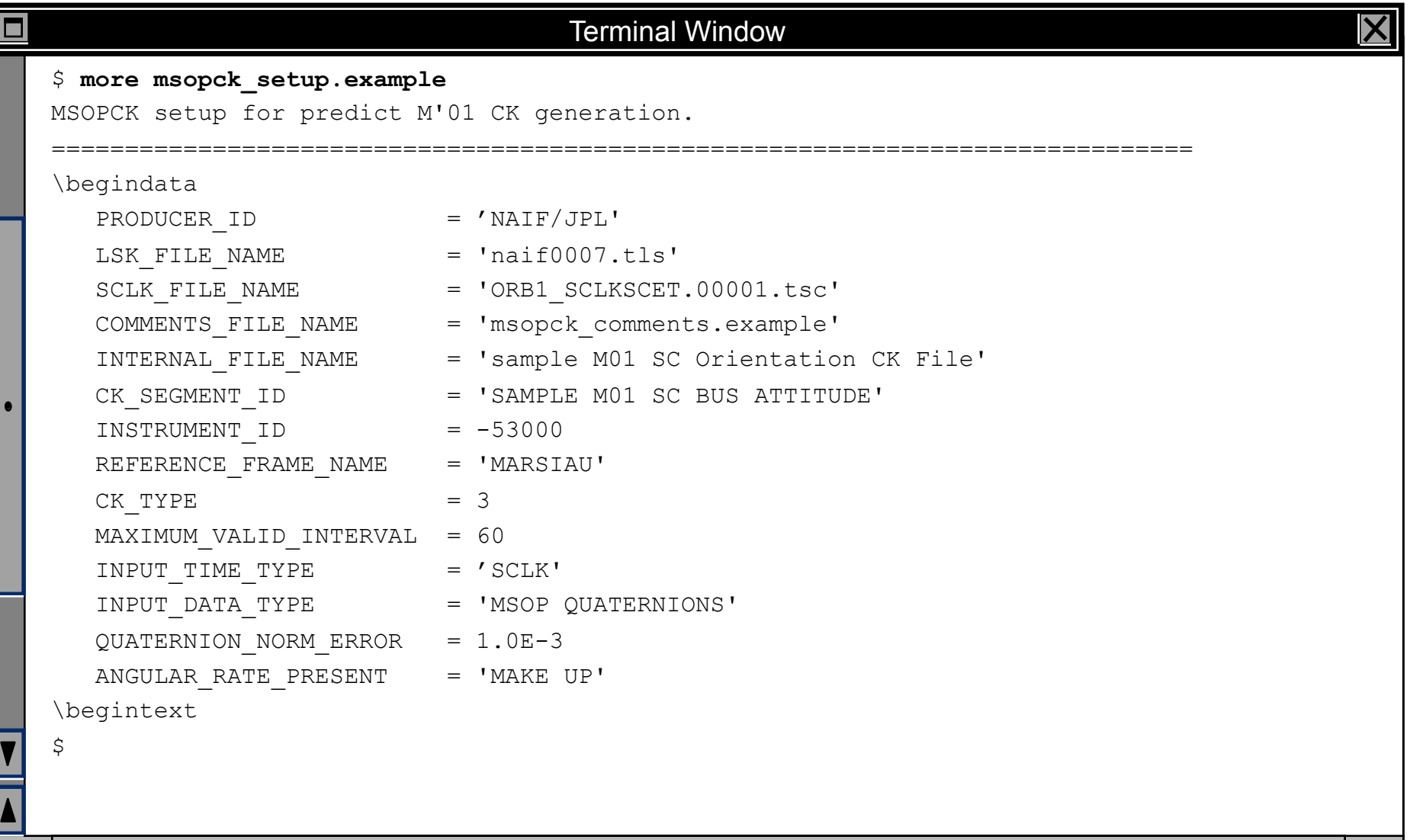

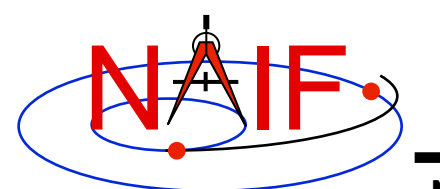

### **MSOPCK - Example (2)**

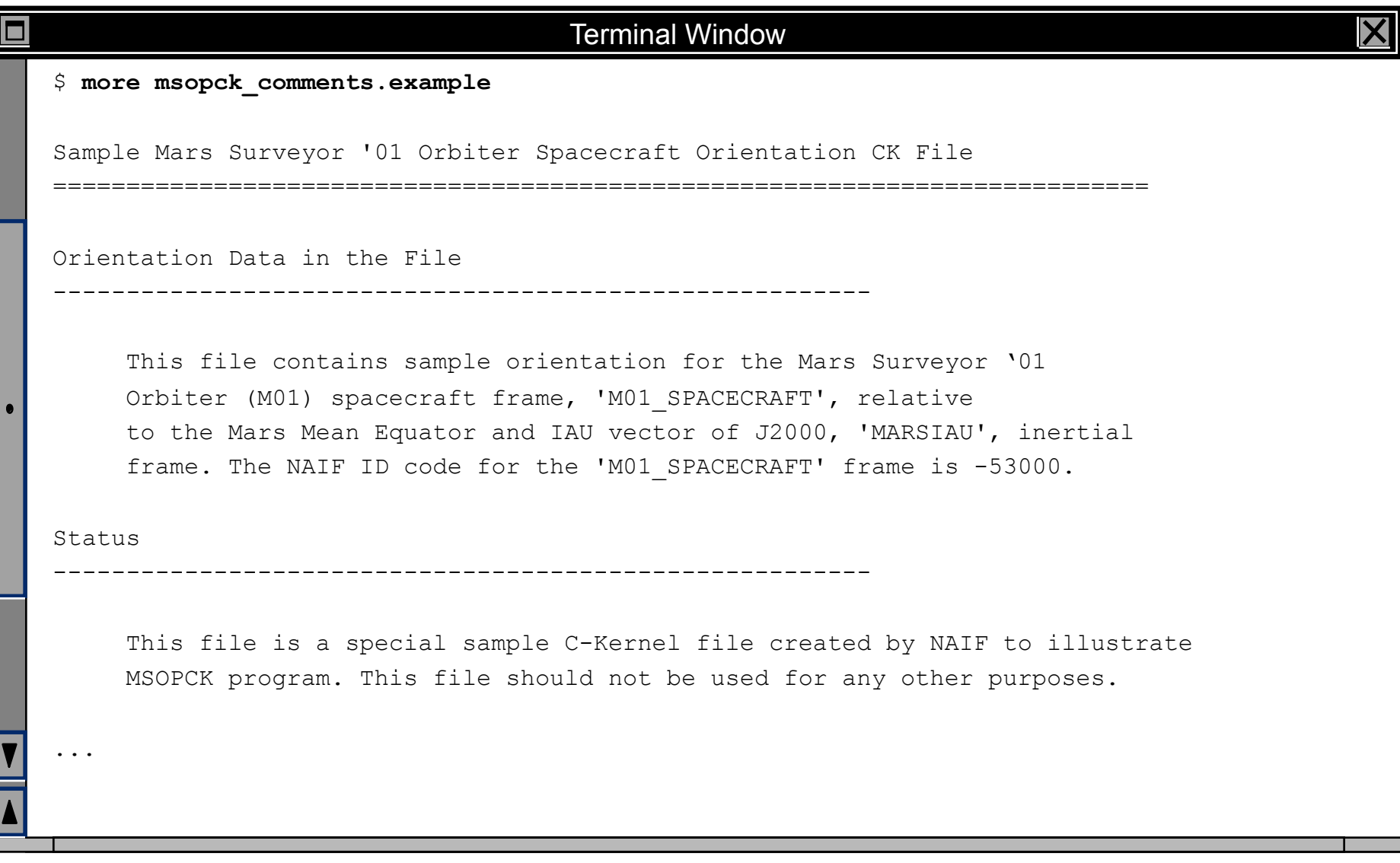

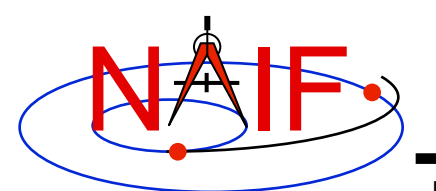

## **MSOPCK - Example (3)**

#### **Navigation and Ancillary Information Facility**

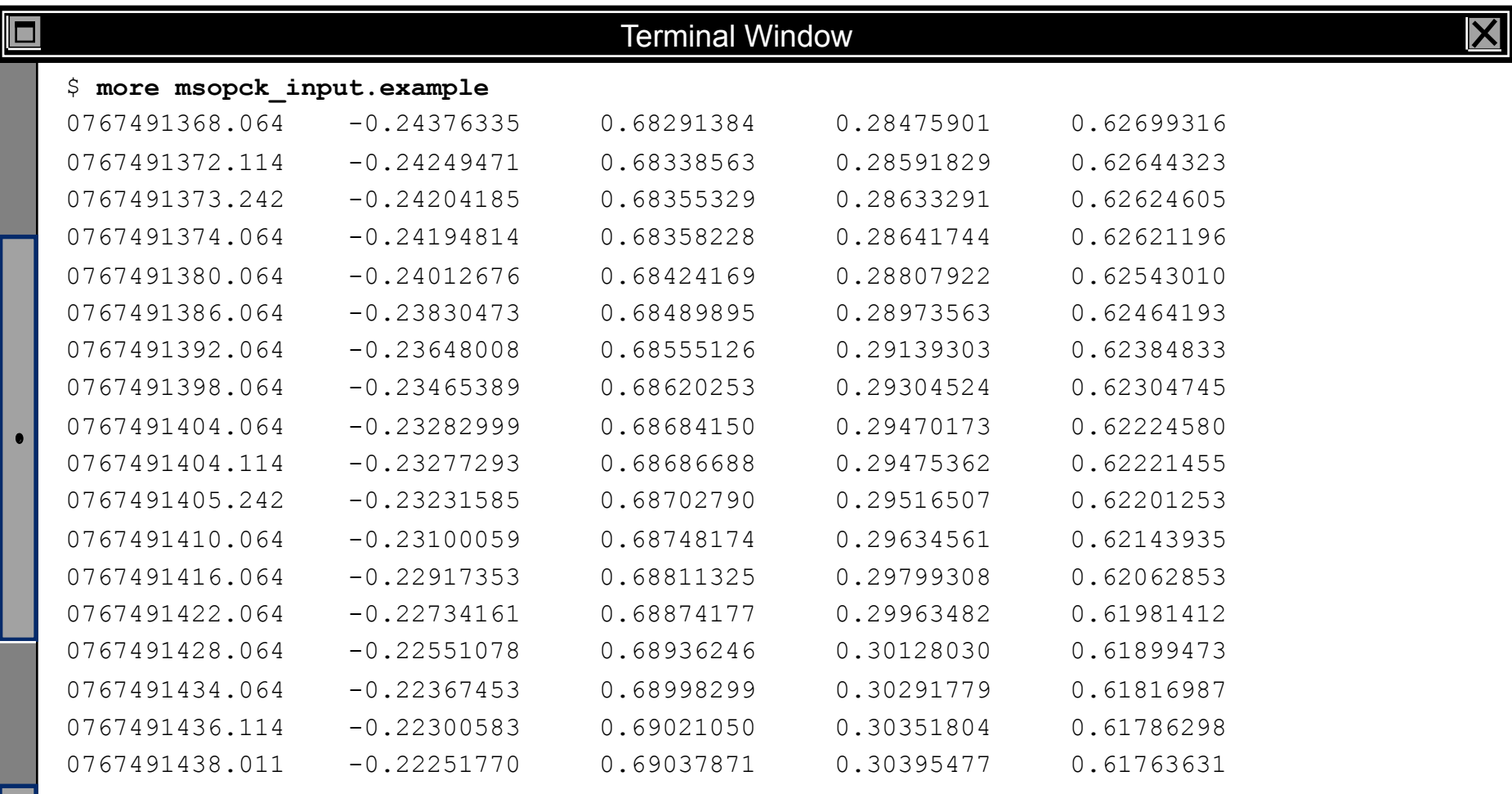

...

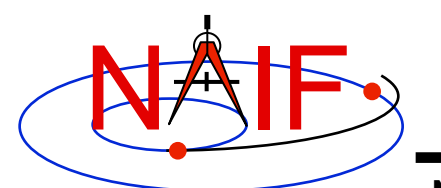

E

### **MSOPCK - Example (4)**

#### **Navigation and Ancillary Information Facility**

#### Terminal Window

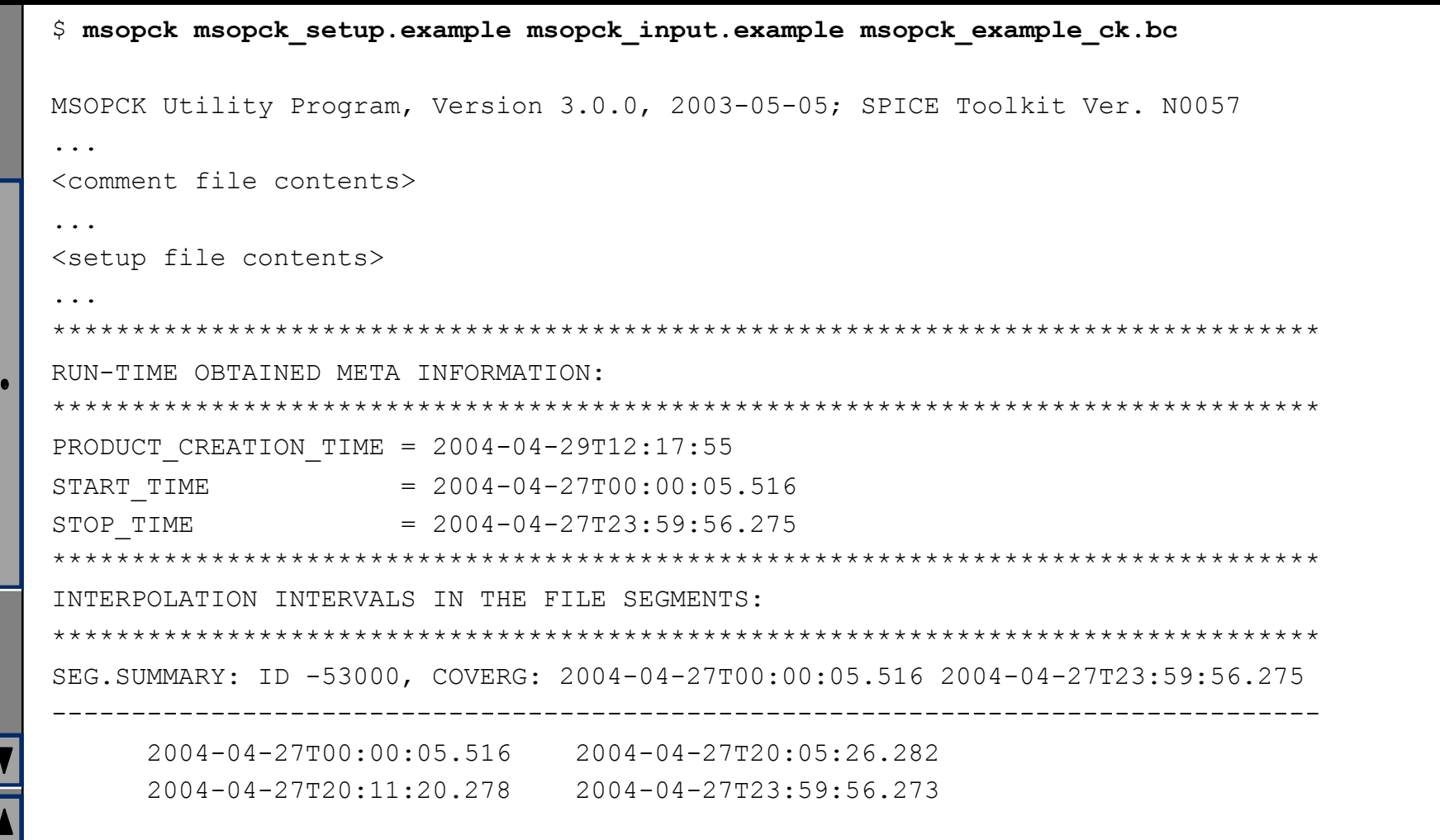

 $\overline{\mathsf{X}}$ 

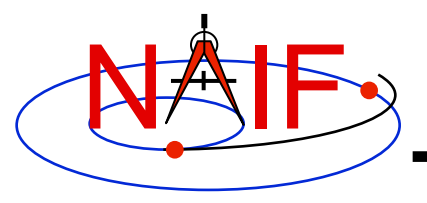

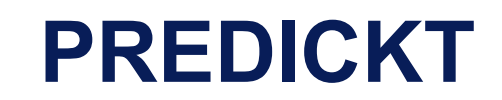

- *prediCkt* **is a program for making CK files from a set of orientation specification rules, and schedules defining when these rules are to be followed**
- *prediCkt* **has a simple command line interface**
- *prediCkt* **requires orientation and schedule specification to be provided in a setup file that follows the SPICE text kernel syntax**
- *prediCkt* **requires the names of all supporting kernels -- SPK, PCK, etc -- be provided in a meta-kernel (a "furnsh kernel")**
- *prediCkt* **is available only from the Utilities link of the NAIF webpages**

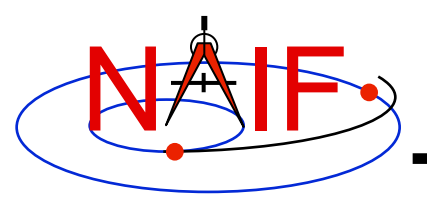

**Navigation and Ancillary Information Facility** 

• *prediCkt* **has the following command line arguments** 

```
 -furnish support_data 
 -spec ck_specs 
 -ck outfile 
 -tol fit_tolerance [units] 
 -<sclk|newsclk> sclk_kernel
```
- **'-furnish', '-spec' and '-ck' are used to specify the input metakernel, input attitude specification file and output CK file**
- **'-tol' is used to specify the tolerance to which the orientation stored in the CK should match the specified attitude profile**
- **'-sclk' or '-newsclk' specify the name of an existing SCLK or the new "fake" SCLK to be created for use with the output CK**

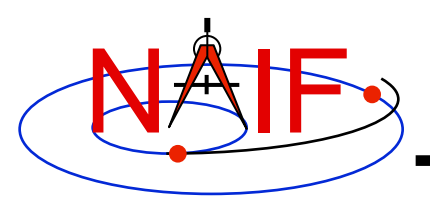

### **PREDICKT - Furnsh and Spec Files**

- **A "FURNSH" kernel lists SPICE kernels that are to be used by prediCkt to determine geometry needed to compute orientations**
- **A prediCkt attitude specification (spec) file following the text kernel syntax is used to provide three types of information:** 
	- **Specification of dynamic directions**
	- **Specification of orientations based on these directions**
	- **Specification of the schedules defining when those orientations should be followed**
- **The contents of the FURNSH kernel and the spec file are included in the comment area of the output CK file**

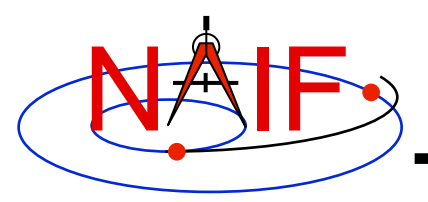

### **PREDICKT - Directions**

- **Dynamic directions can be of the following types:** 
	- **Based on ephemeris (position vectors, velocity vectors)**
	- **Fixed with respect to a reference frame (expressed as a Cartesian vector or specified by RA and DEC)**
	- **Towards sub-observer point**
	- **Based on the surface normal and lines of constant latitude or longitude**
	- **Based on other, already defined directions (rotated from them, computed as cross products using them, etc)**
- **Example: these two sets of spec file keyword assignments specify nadir and spacecraft velocity directions for the M01 spacecraft**

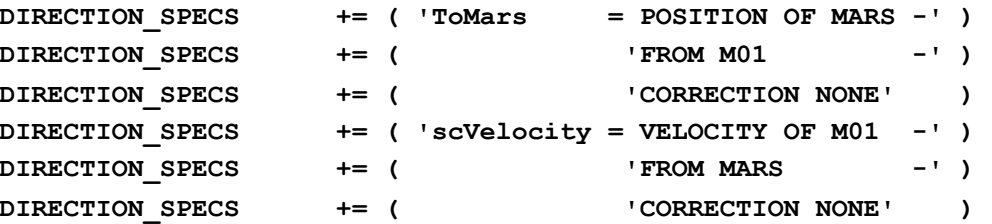

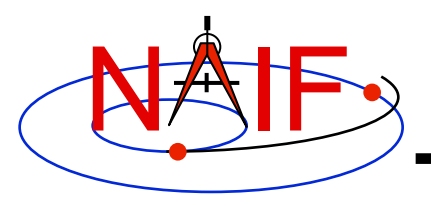

## **PREDICKT - Orientations**

**Navigation and Ancillary Information Facility** 

### • **An orientation is specified by:**

- **defining that one of the frame's axes (+X,+Y,+Z,-X,-Y,-Z) points exactly along one of the defined directions**
- **defining that another of the frame's axes points as closely as possible to another defined direction** 
	- » **The third axis is the cross product of the first two**
- **specifying the base frame with respect to which the orientation of this "constructed" frame is to be computed**
- **Example: these spec file keyword assignments specify the nominal nadir orientation for the THEMIS instrument, flown on the M01 spacecraft**

**ORIENTATION\_NAME += 'CameratoMars' PRIMARY += '+Z = ToMars' SECONDARY += '+Y = scVelocity' BASE\_FRAME += 'J2000'**

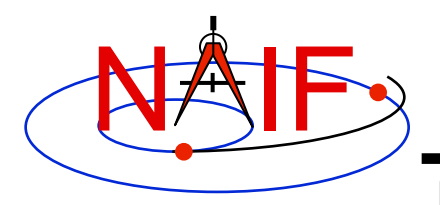

### **PREDICKT - Schedules (1)**

- **A schedule is defined by specifying a series of time intervals during which a given orientation is to be followed** 
	- **For each interval for a given CK ID the spec file defines the orientation name, start time, and stop time (as Ephemeris Times)**
- **Example: these spec file keyword assignments specify a schedule with a single window during which M01 (Mars Odyssey) will yield nadir-pointed orientation for the THEMIS instrument**

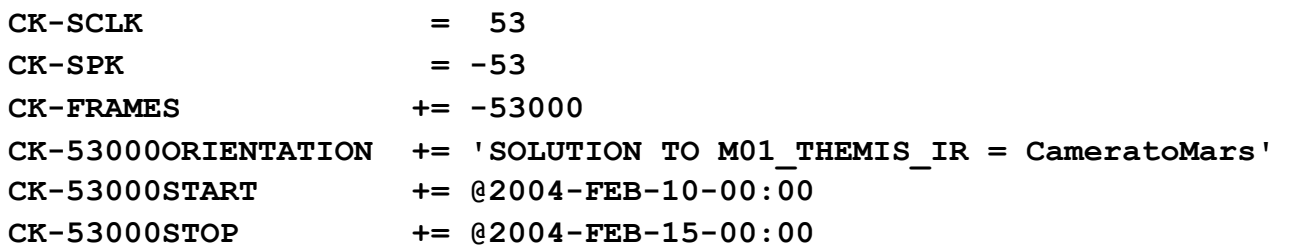

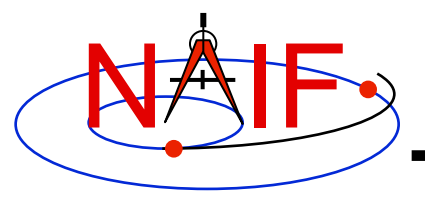

## **PREDICKT - Schedules (2)**

- **In the example on the previous slide:** 
	- **the CK-FRAMES keyword specifies the CK ID to be used in the output CK** 
		- » **This ID is incorporated into the keywords defining the schedule intervals**
	- **the CK-SCLK keyword specifies the ID of the SCLK to be used in creating the CK**
	- **the CK-SPK keyword specifies the ID of the object, the position of which is used in applying light time correction when orientation is computed**
	- **"SOLUTION TO" construct specifies that although the orientation is sought for the M01 spacecraft frame (ID -53000), it is computed for the camera frame (M01\_THEMIS\_IR) and then transformed to the spacecraft frame**

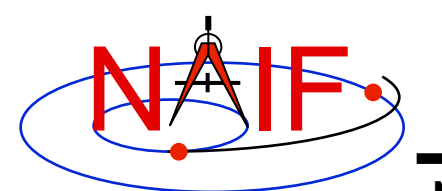

# **PREDICKT - Example (1)**

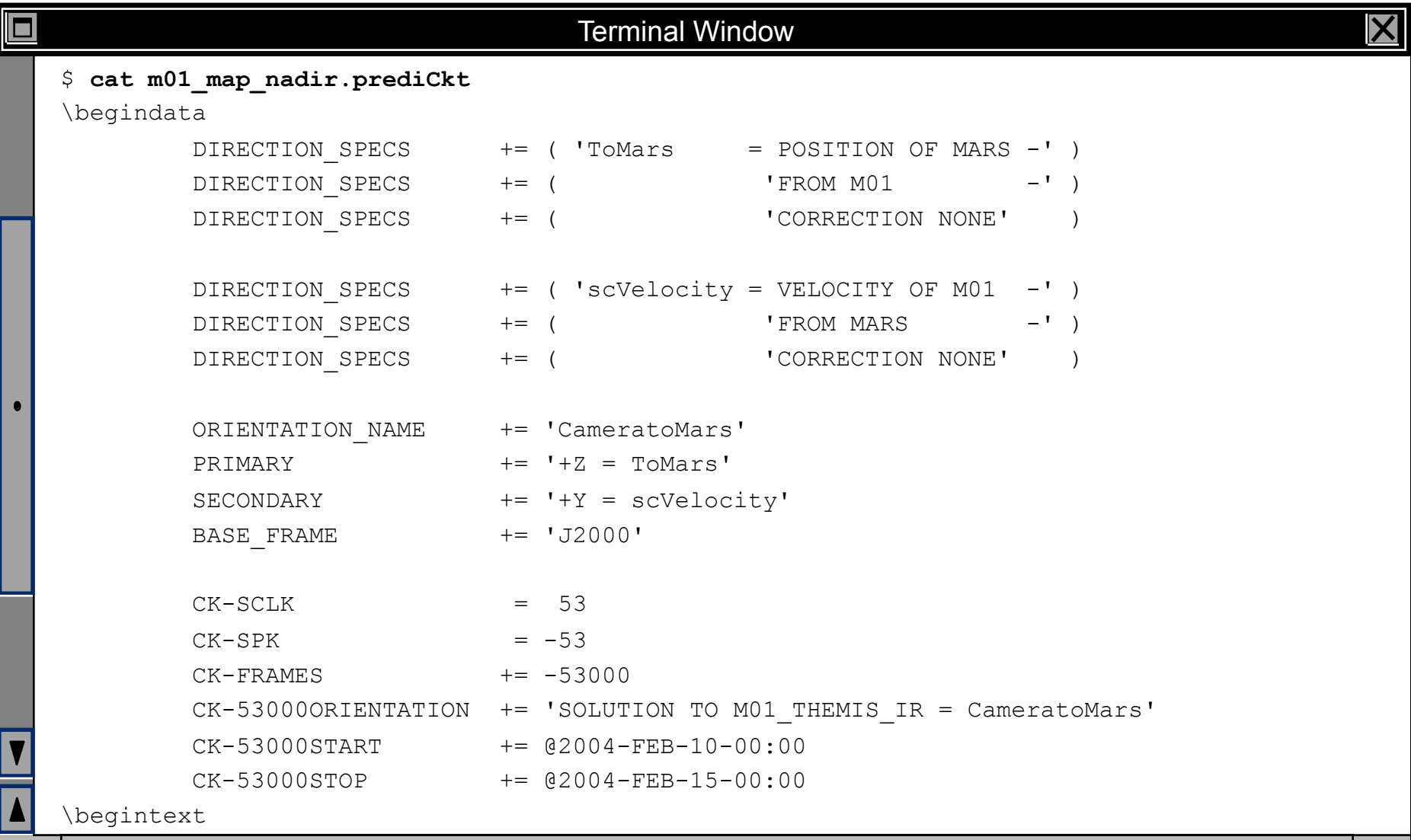

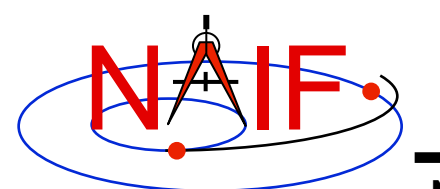

## **PREDICKT - Example (2)**

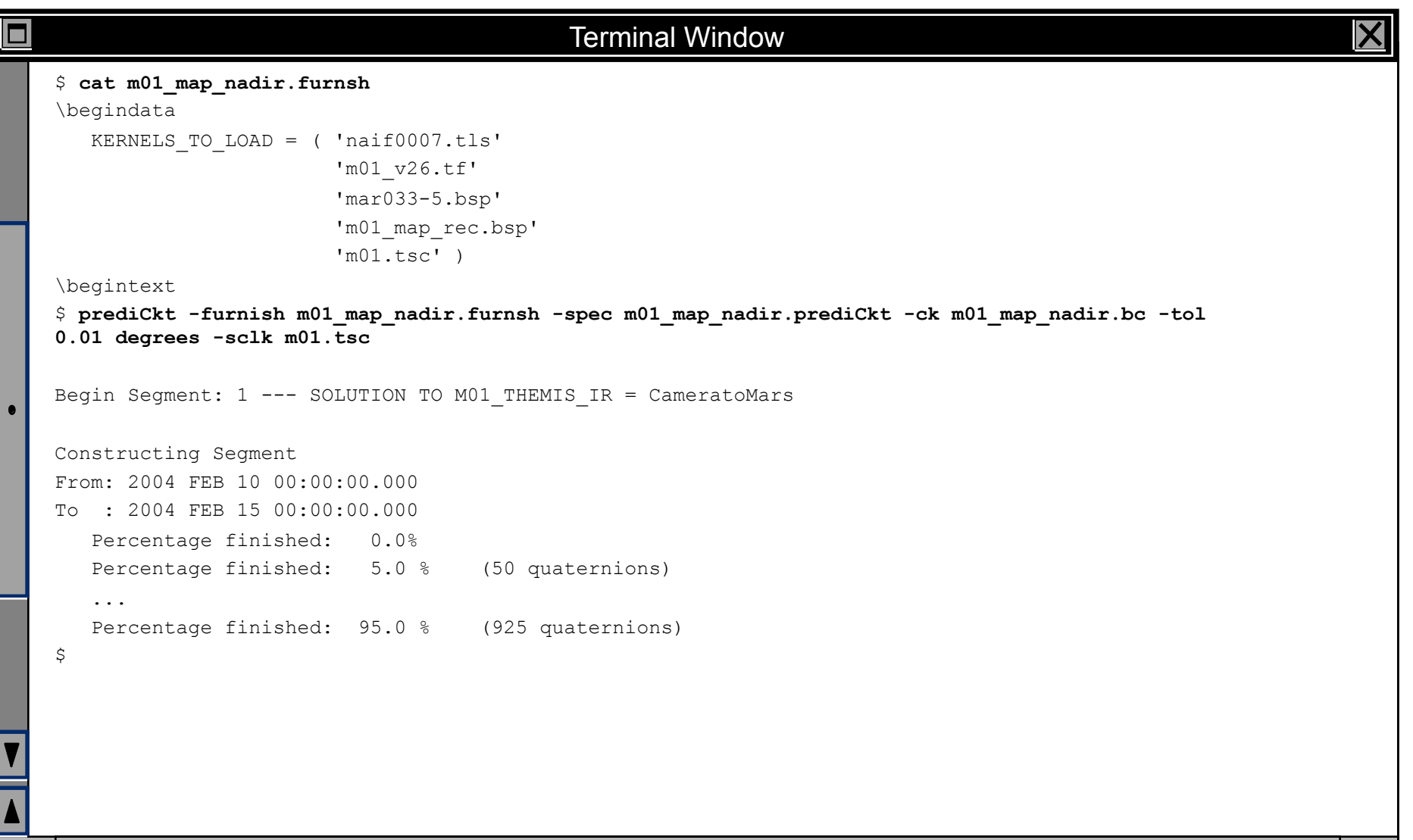